## SAP ABAP table TCY55 {Graphic object type: Header}

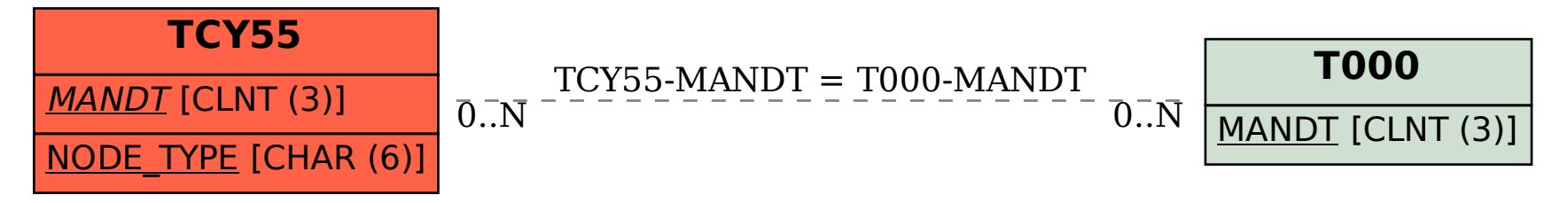